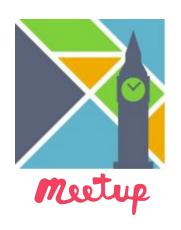

# Elm London Code Night

2017-10-04

### **HELLO!**

@supermario on elmlang.slack.com

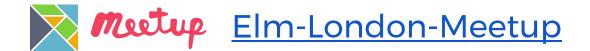

### A big thanks to

carwow

For venue, food & drinks!

#### **Agenda**

- now ← Hello!
- then 
  Elm Intro / Lightning talks
- ~7:30 ← Food & social
- ~8:00 ← Hack!
- 9:30 ← Fin, Pub!

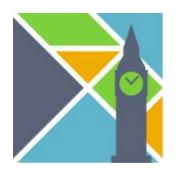

## Mike Wagg

**Elm Conf US Report** 

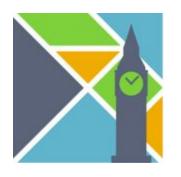

## James Porter

**Data vis in Elm - Lessons Learnt** 

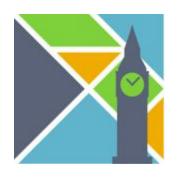

## Let's eat!

(and socialise)

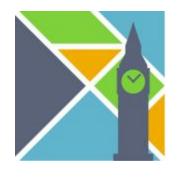

## Let's code!

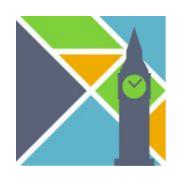

- Beginners: Intro
- Intermediate: find people!
- Advanced: help people!

## **Elm Crash-course**

### **HELLO!**

My name is Mario

I work at Travelport Locomote

github.com/supermario

#### Goals:

- Things that might not be obvious
- Awesome things
- Pitfalls
- References for more

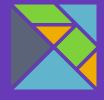

### Agenda:

- What is Elm?
- Let's see some code!
- The Elm Architecture
- Awesome things
- How do I use Elm at work?
- Caveats

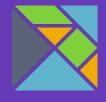

## Intro What is Elm?

# elm

A delightful language for reliable webapps.

Generate JavaScript with great performance and no runtime exceptions.

- A functional language
- Statically typed + inference
- All data is immutable
- All functions are pure
- 'null' / 'undefined' / Exceptions do not exist

| Javascript      | Elm      |
|-----------------|----------|
| npm             | Built in |
| Webpack         | Built in |
| React           | Built in |
| Redux           | Built in |
| Typescript/Flow | Built in |
| Immutable.js    | Built in |

"Redux evolves the ideas of Flux, but avoids its complexity by taking cues from Elm."

- Dan Abramov, Author of Redux

**Source: http://redux.js.org/** 

#### **Side note:**

# "Unbreakable" & "Functional"

## What do we mean when we say breakable?

"The sky is green."

Wrong?

"The sky is Uncaught
TypeError: Cannot read
property 'color' of null at
<anonymous>:1:5"

Broken.

### **Functional Style**

Functional features compromises Imperative features

Here FP practices require discipline

**Functional Language** 

**Functional features** 

Here FP practices are the default

### OKAY Let's code!

#### Code Time

## Basic +/- counter

```
import Html exposing (beginnerProgram, button, div, text)
import Html.Events exposing (onClick)
initModel = 0
type Msg = Increment | Decrement
update msg model =
  case msg of
    Increment →
      model + 1
    Decrement →
      model - 1
view model =
 div []
    [ button [ onClick Decrement ] [ text "-" ]
    , div [] [ text (toString model) ]
    , button [ onClick Increment ] [ text "+" ]
main = beginnerProgram { model = model , view = view , update = update }
```

module Main exposing (..)

### We define Model Msg values

We write Update View functions

Elm does the rest!

main = beginnerProgram { model = initModel , view = view , update = update }

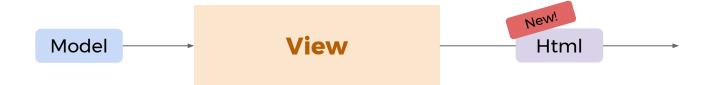

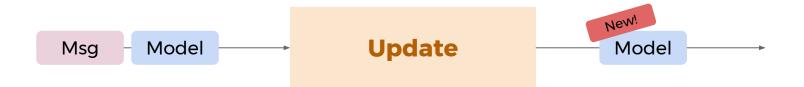

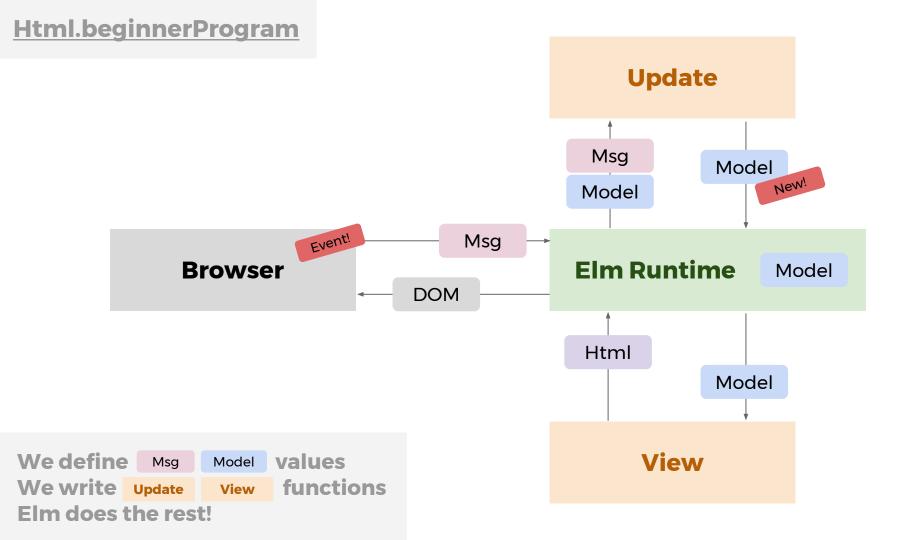

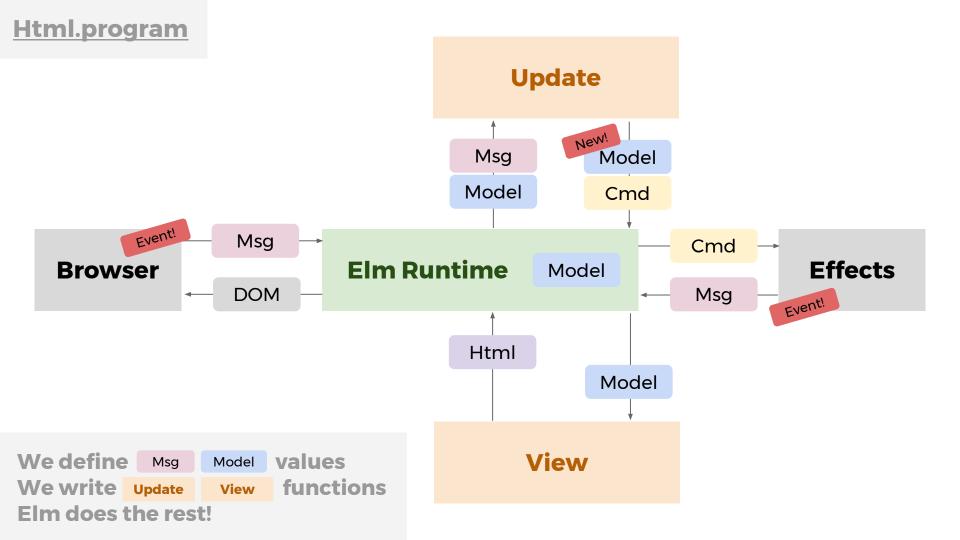

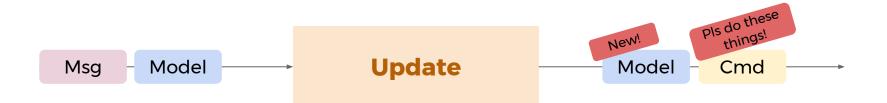

#### **Next:**

## Awesome things!

#### **Next:**

# Best pair-programming buddy ever

### Refactoring:

# Nice canned scenarios

## Refactoring:

# Worst possible scenario

# Elm packages Auto-semvar

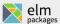

#### community

#### elm-community/array-extra

... 1.0.2 — Overview

Convenience functions for working with Array

#### elm-community/basics-extra

... 1.2.0 ... 2.1.2 — Overview

Additional basic functions

#### elm-community/dict-extra

... 1.5.0 ... 2.2.0 — Overview

Convenience functions for working with Dict

#### elm-community/easing-functions

... 1.0.2 — Overview

Easing functions for animations.

#### elm-community/elm-check

... 1.0.2 ... 2.0.1 — Overview

[deprecated] Property-based testing in Elm

#### elm-community/elm-datepicker

... 5.0.1 ... 6.1.0 ... 7.2.1 — Overview

#### Resources

Fancy Search Using Packages

API Design Guidelines

Write great docs

Preview your docs Elm Website

#### Popular Packages

General

core

http

Rendering

html

svg

markdown

**Effects** 

dom

navigation geolocation

page-visibility websocket

User Input

mouse

window

# elm-format

# Compiling Elm

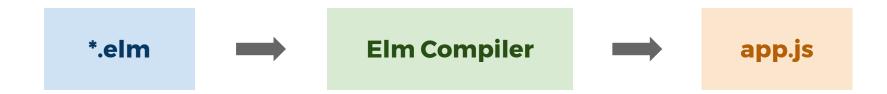

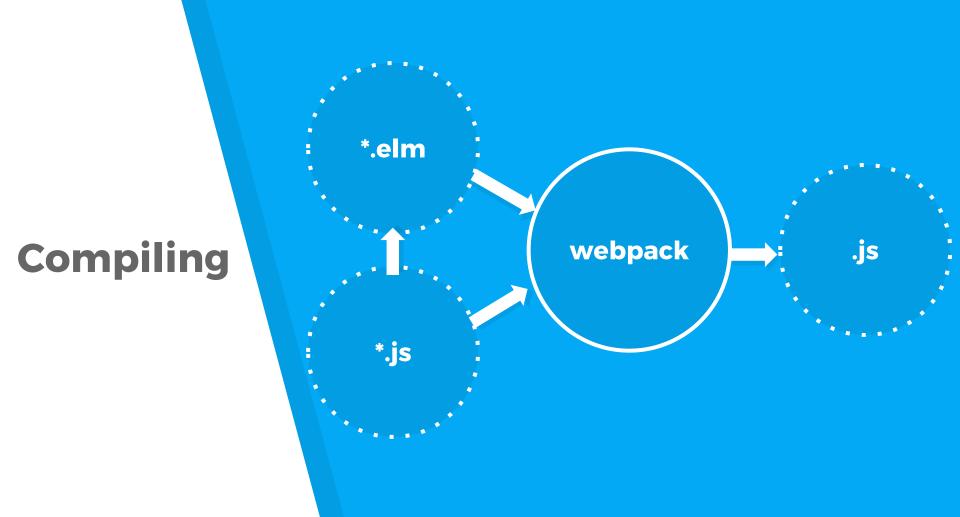

## elm-webpack-loader

Webpack loader for the Elm programming language

# How do I use Elm at work?

#### **Answer:**

# **Gradually!**

http://elm-lang.org/blog/how-to-use-elm-at-work

## With react-elm-components

```
import Elm from 'react-elm-components'
import { Todo } from '../dist/elm/todomvc.js'
function render() {
  return <Elm src={Todo} />
}
```

## With plain javascript

```
var Elm = require('.../dist/elm/todomvc.js');
var app = Elm.Todo.embed(node);
```

# **Caveats**

- "General Purpose Language"
- Fiddling with the DOM
- Javascript interop is strict
- You may be more frustrated with other languages

# **Thoughts after 2 years of FP**

- Not a silver bullet but trades off for better problems!
- Yet to see a broken runtime
- Elm reveals your mistakes
- Refactoring is <u>awesome</u>

## Further reading/watching

- The Elm Guide <a href="https://guide.elm-lang.org/">https://guide.elm-lang.org/</a>
- <u>Developer Happiness on the Front End</u>
   <u>with Elm</u> Kevin Yank
- The life of a file Evan Czaplicki
- Scaling Elm apps Richard Feldman

# THANKS!

@supermario on elmlang.slack.com

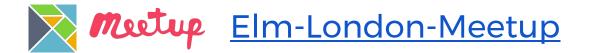

github.com/supermario